adVentex@ya.ru +7(499) 677-48-82

#### Модули УСО с RS485 серии BUS

## БЫСТРЫЙ СТАРТ

# **WAD-DO-BUS(USB)**

Восемь каналов дискретного вывода Выходы: открытый коллектор (Imax = 100мА) Групповая гальваническая развязка Интерфейс USB/RS485 (Modbus RTU)

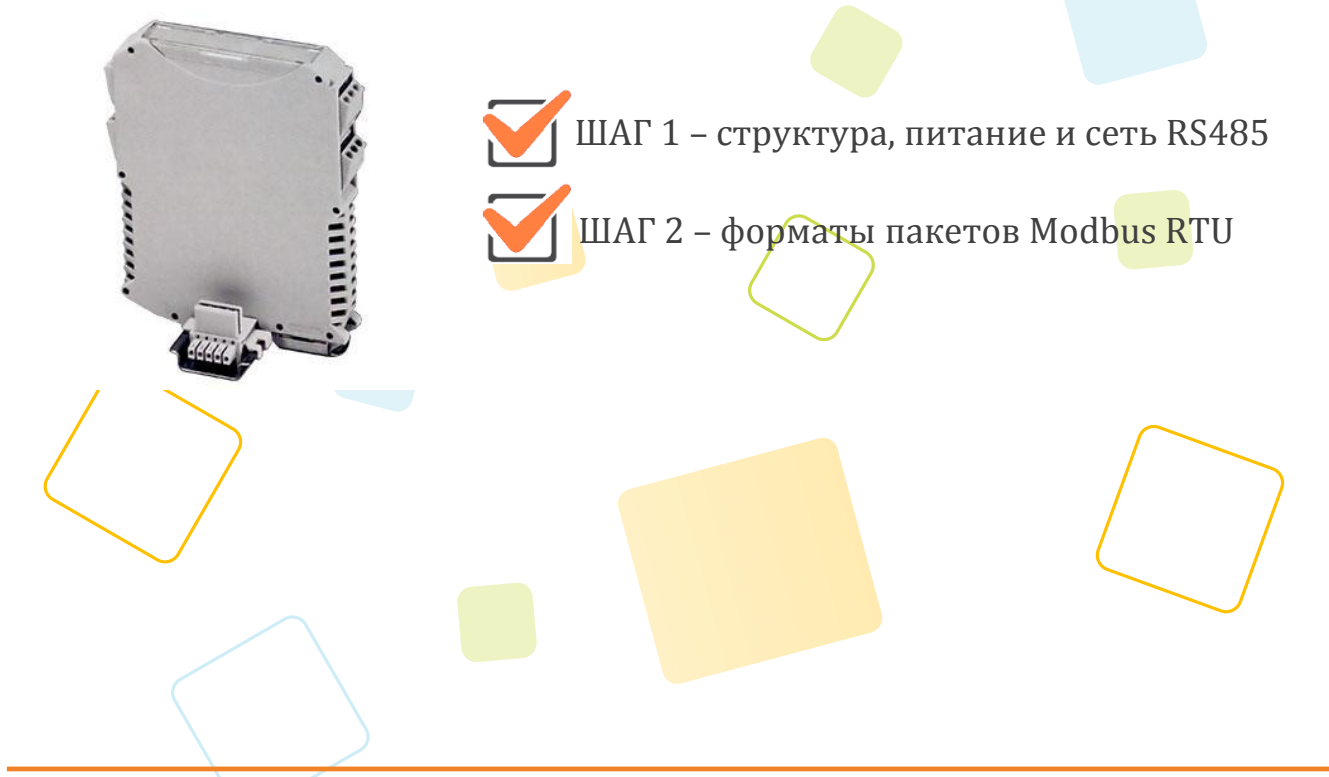

Рассматриваются вопросы запитки модуля, подключения к компьютеру, форматы пакетов протокола Modbus RTU для чтения данных

### **ШАГ 1 – структура, питание и сеть RS485**

Структурная схема устройства:

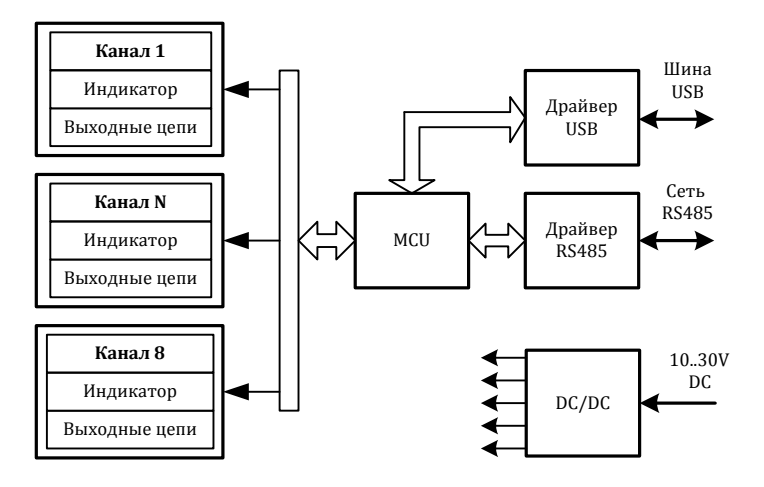

Питание устройства осуществляется от источника, выдающего постоянное напряжение в диапазоне от 10В до 30В. Потребляемая мощность устройства не более 1,5Вт. Питание подается на разъем X5.

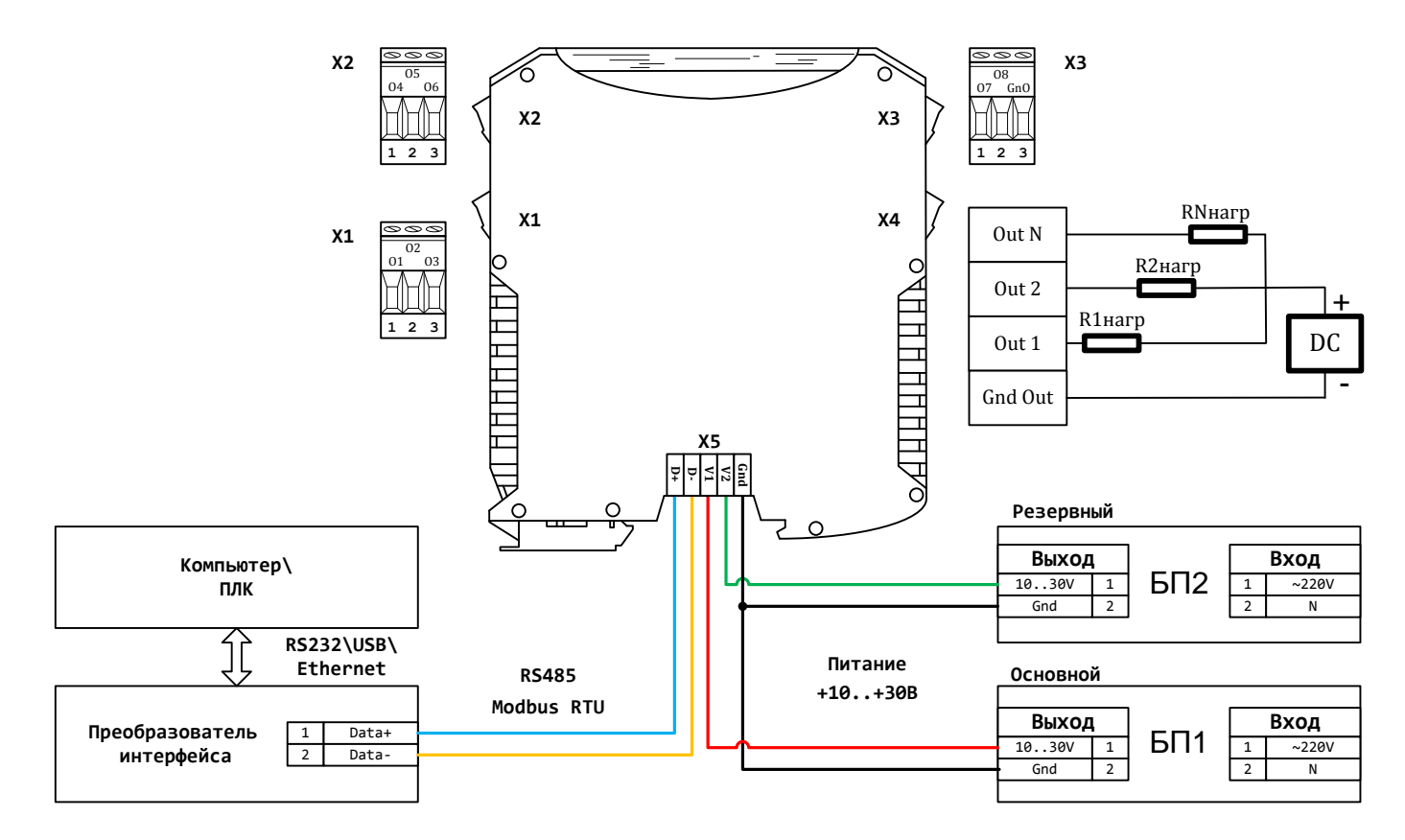

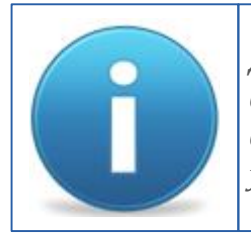

*Для работы можно использовать как один из блоков питания, так и оба одновременно. Во втором случае получим резервирование по питанию. Тогда, при выходе из строя одного из БП, другой БП будет продолжать запитывать устройство.*

### **ШАГ 2 – форматы пакетов Modbus RTU**

Параметры обмена по умолчанию

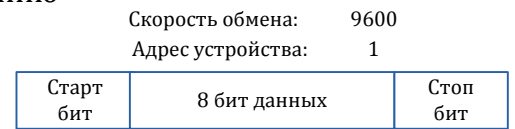

#### Карта регистров:

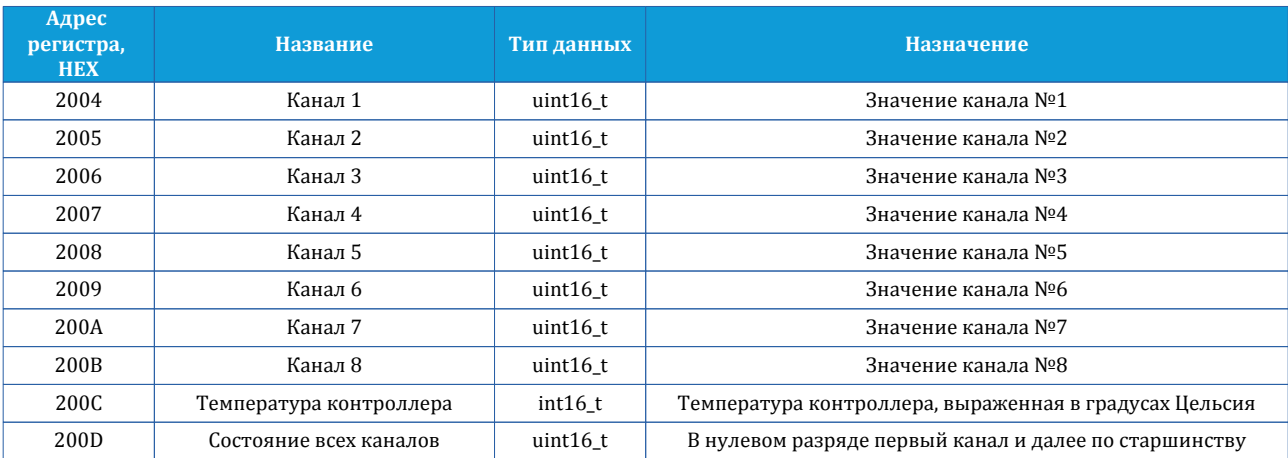

Запрос для записи состояния всех каналов в том случае когда каждому каналу выделен отдельный регистр**:**

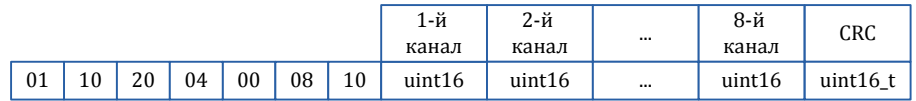

Ответ:

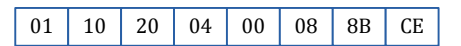

Запрос для записи состояния всех каналов в том случае когда каждому каналу выделен отдельный бит в регистре 0x200D**:**

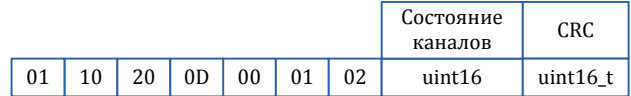

Ответ:

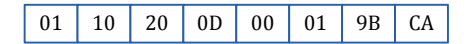

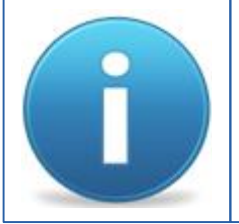

*Порядок следования байт в ответе стандартный: 3210. В случае если хост ожидает другую последовательность, то тогда устройству через регистр опций (cм. полную карту регистров в руководстве программиста) нужно задать другой порядок.*